Taben Aynnuynun OVER PERSONAL PROPERTY

## TYTEMECTBM9  $\Pi 0$ ПАМИРУ

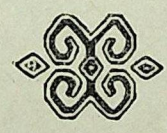

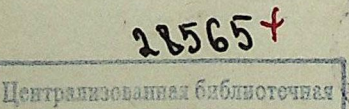

система (МУК ЦБС) г. Пущино Московская область

26.89<br>SI 84 OPK

Usdamersembo UK BAKCM «МОЛОДАЯ ГВАРДИЯ» 1955

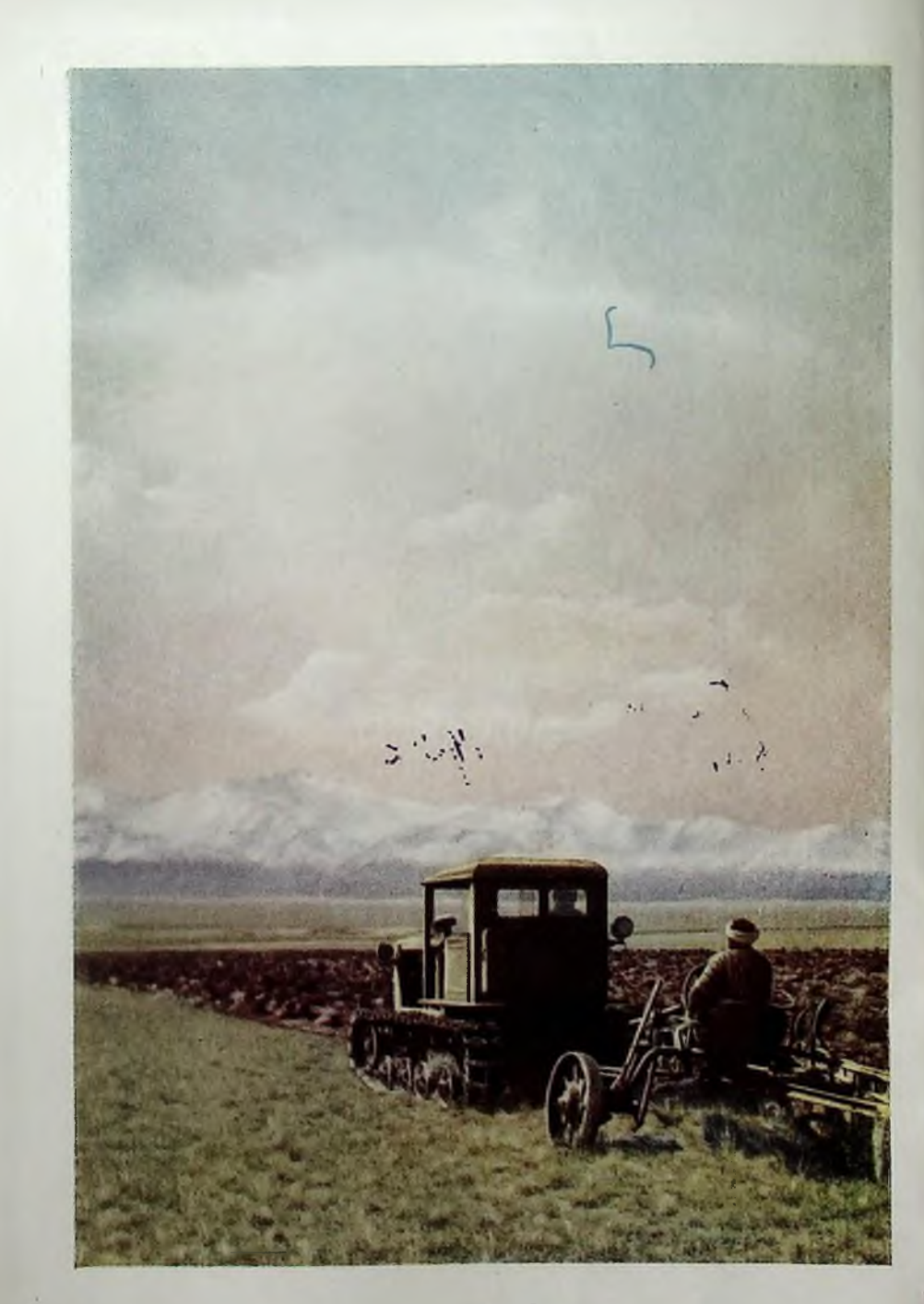

Подъем целины в Алайской долине. Фото В. Фоминского, 1952 г.

## OT ABTOPA

Сравнительно недавно требовался месяц пути верхом, чтобы от последней станции железной дороги, из города Оша (Киргизской ССР) или из столицы Таджикистана Сталинабада (в прошлом Дюшамбе) пробраться каменными нагорными пустынями с севера либо узкими, опасными тропами с запада в административный центр Горно-Бадахшанской автономной области - маленький, единственный на Памире город - Хорог.

Горно-Бадахшанская автономная область - официальное название Памира, страны высочайших в Советском Союзе гор. Область входит в состав Таджикской ССР, занимает половину ее территории площадью в шестьдесят с лишним тысяч квадратных километров.

Животноводы киргизы, в недавнем прошлом кочевые, а в наши дни живущие оседло в колхозах, населяют высокогорные, широкие, образованные когда-то ледниками долины Восточного Памира - Мургабского района Горно-Бадахшанской области.

Горные таджики - бадахшанцы занимаются земледелием, садоводством и шелководством в своих селениях, расположенных по берегам бурных рек на дне глубоких тесных ущелий Западного Памира.

Эти таджики - представители мелких, разъединенных высочайшими, крутыми горными хребтами национальностей Горного Бадахшана: шугнанцы, ваханцы, ишкашимцы, горанцы, рушанцы, бартангцы, язгулемцы, ванчцы. Они населяют пять административных районов области: Ишка-шимский, Шугнанский, Рошт-Калинский, Рушанский и Ванчский.

На востоке с Памиром граничит Китай, на юге - Афганистан.

Из-за своей исключительной труднодоступности многие географические районы Памира были еще четверть века назад настелько не изучены, что даже на картах обозначались белыми пятнами. Территория этих белых пятен была впервые исследована и нанесена на карту лишь в тридцатых годах.

До 1931 года советским начинаниям на Памире в значительной мере мещали и басмаческие, организованные империалистической разведкой банды и контрреволюционная апитация фанатически настроенных местного феодального кулачества, родовой знати, реакционного духовенства.

Но героическими усилиями пограничников и добровольных отрядов из местного бедняцкого населения последние баомаческие банды на ПамиКонец ознакомительного фрагмента

\*\*\*

## Уважаемый читатель!

Придя в Библиотеку,

Вы сможете прочитать эту книгу

полностью на нашем компьютере